### 3.4 Linear Least-Squares Filter

- Two characteristics of *linear least-squares filter:* 
	- 1. The filter is built around a single linear neuron.
	- 2. The cost function is the sum of error squares, as defined in the Gauss-Newton method.
- The error of the input vector  $x(i)$  at time n is (section 3.2)

$$
e(i) = d(i) - \mathbf{x}^{T}(i)\mathbf{w}(n)
$$

• Collecting these equations into matrix-vector form yields

$$
\mathbf{e}(n) = \mathbf{d}(n) - \mathbf{X}(n)\mathbf{w}(n)
$$

where  $\mathbf{d}(n)$  is the  $n \times 1$  desired response vector:

$$
\mathbf{d}(n) = [d(1), d(2), \dots, d(n)]^T
$$

and  $\mathbf{X}(n)$  is the  $n \times m$  data matrix:

$$
\mathbf{X}(n) = [\mathbf{x}(1), \mathbf{x}(2), \dots, \mathbf{x}(n)]^T
$$

• The Jacobian of the error vector  $e(n)$  with respect to the weight vector  $\mathbf{w}(n)$  is simply

$$
\mathbf{J}(n) = -\mathbf{X}(n)
$$

• Substituting this into the Gauss-Newton iteration formula yields the linear least-squares filter

$$
\mathbf{w}(n+1) = [\mathbf{X}^T(n)\mathbf{X}(n)]^{-1}\mathbf{X}^T(n)\mathbf{d}(n) = \mathbf{X}^+(n)\mathbf{d}(n)
$$

where

$$
\mathbf{X}^+(n) = [\mathbf{X}^T(n)\mathbf{X}(n)]^{-1}\mathbf{X}^T(n)
$$

is the *pseudoinverse* of  $X(n)$ .

• The  $n \times m$  matrix  $\mathbf{X}(n)$  has usually not a standard inverse.

#### Wiener Filter

- Assume now that the input vectors  $x(i)$  and the desired responses  $d(i)$ are stationary.
- This means that their statistical properties do not depend on the time instant i.
- Then expectations (ensemble averages) can be computed from longterm sample or time averages.
- In particular, the following second-order statistics are used:
- $\bullet\,$  The correlation matrix  ${\bf R}_x = {\sf E}[{\bf x}(i){\bf x}^T(i)]$  of the inputs  ${\bf x}(i).$
- The cross-correlation vector  $\mathbf{r}_{xd} = \mathbf{E}[\mathbf{x}(i)d(i)]$  between the input vector  $\mathbf{x}(i)$  and the desired response  $d(i)$ .
- Using the stationarity assumption, the correlation matrix can be com-

puted from the formula

$$
\mathbf{R}_x = \lim_{n \to \infty} \frac{1}{n} \sum_{i=1}^n \mathbf{x}(i) \mathbf{x}^T(i) = \lim_{n \to \infty} \frac{1}{n} \mathbf{X}^T(n) \mathbf{X}(n)
$$

• Similarly, the cross-correlation vector becomes

$$
\mathbf{r}_{xd} = \lim_{n \to \infty} \frac{1}{n} \sum_{i=1}^{n} \mathbf{x}(i) d(i) = \lim_{n \to \infty} \frac{1}{n} \mathbf{X}^{T}(n) \mathbf{d}(n)
$$

• Using these formulas, the linear least-squares (pseudoinverse) solution to the filtering problem can be expressed in the form

$$
\mathbf{w}_o = \lim_{n \to \infty} \mathbf{w}(n+1) = \mathbf{R}_x^{-1} \mathbf{r}_{xd}
$$

• This is called the *Wiener filter*.

### 3.5 Least-Mean-Square Algorithm

- Wiener filter requires the knowledge or estimation of the correlation matrix  $\mathbf{R}_x$  and the cross-correlation vector  $\mathbf{r}_{xd}$ .
- The least-mean-square (LMS) algorithm is a simple adaptive way to estimate the Wiener filter.
- It uses the instantaneous values of the cost function:

$$
\mathcal{E}(\mathbf{w}) = \frac{1}{2}e^2(n)
$$

where  $e(n)$  is the error signal at time n.

• One can easily derive the result

$$
\frac{\partial \mathcal{E}(\mathbf{w})}{\partial \mathbf{w}(n)} = -\mathbf{x}(n)e(n) = \hat{\mathbf{g}}(n)
$$

where  $\hat{\mathbf{g}}(n)$  is the instantaneous estimate for the gradient vector at time n.

• Using this estimate for the gradient vector in the method of steepest descent yields the LMS algorithm

$$
\hat{\mathbf{w}}(n+1) = \hat{\mathbf{w}}(n) + \eta \mathbf{x}(n)e(n).
$$

- LMS algorithm is a standard tool in adaptive signal processing.
- LMS algorithm is a *stochastic gradient algorithm*.
- After convergence,  $\hat{\mathbf{w}}(n)$  fluctuates randomly around the correct Wiener solution.

#### Summary of LMS algorithm

- Training sample: Input signal vector  $= \mathbf{x}(n)$ Desired response =  $d(n)$
- User selected parameter:  $\eta$
- Initialization. Set  $\hat{\mathbf{w}}(0) = 0$
- Computation. For  $n = 1, 2, \ldots$  compute

$$
e(n) = d(n) - \hat{\mathbf{w}}^T(n)\mathbf{x}(n)
$$

$$
\hat{\mathbf{w}}(n+1) = \hat{\mathbf{w}}(n) + \eta \mathbf{x}(n)e(n)
$$

• The LMS algorithm converges near the correct Wiener solution if the learning parameter satisfies the condition

$$
0<\eta<\frac{2}{{\sf tr}[{\bf R}_x]}
$$

- Here tr $[\mathbf{R}_x]$  denotes the trace of the correlation matrix  $\mathbf{R}_x$ .
- Generally, the trace of a square matrix is the sum of its diagonal elements.
- Therefore, tr $[\mathbf{R}_x]$  can be estimated easily by computing the average of  $\mathbf{x}^T(i)\mathbf{x}(i)$ , or squares of the inputs.

#### Properties of the LMS Algorithm

- Computationally simple.
- Model independent, leading to robustness.
- Robustness: small model uncertainties result in small estimation errors.
- It has recently been shown that the LMS algorithm minimizes the maximum possible estimation error.
- In practice, LMS algorithm is often used for tracking nonstationary variations in the input data.
- On the other hand, the LMS algorithm converges slowly.
- It is also sensitive to the condition number (eigenvalue spread) of the data correlation matrix  $\mathbf{R}_{r}$ .
- Typically the learning parameter of the LMS algorithm is chosen to be a suitable constant  $\eta(n) = \eta_0$  for all n.

• In a stationary environment, a better strategy is to use a variable learning rate

$$
\eta(n) = \frac{\eta_0}{1 + n/\tau}
$$

- Using the *search time constant*  $\tau$  allows the algorithm first get fairly close to the correct solution.
- After this, the decreasing  $\eta(n)$  makes the algorithm converge closer to the optimal solution.
- A similar time-varying learning parameter  $\eta(n)$  is useful also in other stochastic gradient algorithms.

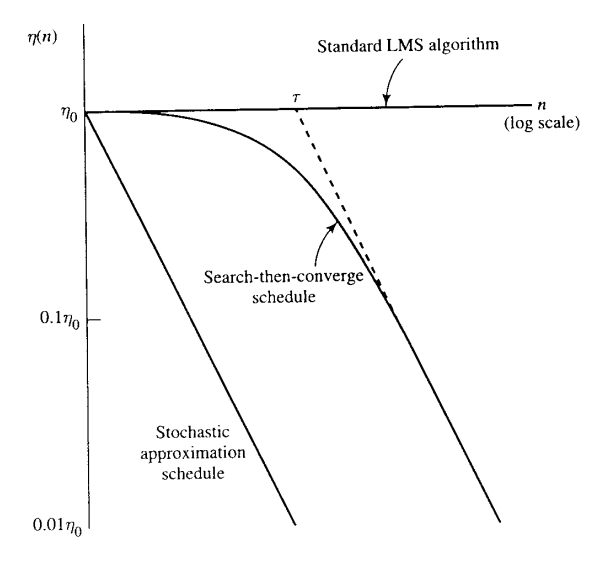

# 3.8 Perceptron

- Whereas the LMS algorithm uses a linear neuron, Rosenblatt's perceptron is built around a nonlinear neuron.
- It uses the classic *McCulloch-Pitts neuron model* discussed briefly in Chapter 1.
- This consists of a linear combiner followed by a hard limiter (signum function).
- The output of the neuron is thus either  $+1$  or  $-1$ .
- The hard limiter input or induced local field of the neuron is

$$
v = \sum_{i=1}^{m} w_i x_i + b
$$

**Inputs**

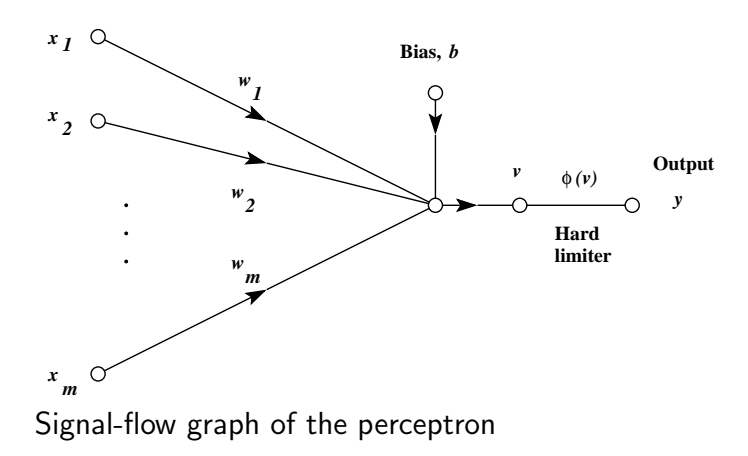

• The goal of the perceptron is to correctly classify the set of inputs  $x_1, x_2, \ldots, x_m$  into one of two classes,  $\mathcal{C}_1$  or  $\mathcal{C}_2$ .

- The decision rule is: assign the point represented by the inputs  $x_1, x_2, \ldots, x_m$  to:
	- class  $C_1$  if the perceptron output y is  $+1$ :
	- class  $C_2$  if the output y is  $-1$ .
- In the simplest form of the perceptron, there are two decision regions corresponding to classes  $C_1$  and  $C_2$ .
- They are separated by a *hyperplane* defined by the equation

$$
\sum_{i=1}^{m} w_i x_i + b = 0.
$$

• An example for the case of two input variables  $x_1$  and  $x_2$ .

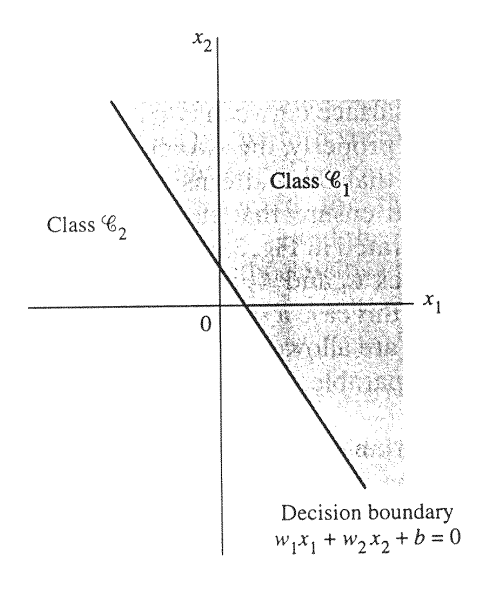

- In this case, the hyperplane becomes a straight line.
- A nonzero bias merely shifts the decision boundary (hyperplane) away from the origin.

## 3.9 Perceptron Convergence Theorem

- In the following, an error-correction type learning algorithm is derived for the perceptron.
- It is more convenient to work with  $(m + 1)$ -dimensional augmented input column vector

$$
\mathbf{x}(n) = [+1, x_1(n), x_2(n), \dots, x_m(n)]^T
$$

and the respective augmented weight vector

$$
\mathbf{w}(n) = [b(n), w_1(n), w_2(n), \dots, w_m(n)]^T.
$$

- Here the bias  $b(n)$  is treated as a synaptic weight  $w_0(n)$  driven by a fixed input  $x_0(n) = 1$ .
- Then the linear combiner output (local field) is simply

$$
v(n) = \mathbf{w}^{T}(n)\mathbf{x}(n) = \sum_{i=0}^{m} w_{i}(n)x_{i}(n)
$$
  
16

- For fixed n, the equation  $\mathbf{w}^T \mathbf{x} = 0$  defines a hyperplane.
- This is the decision surface between the two input classes.
- The perceptron functions properly if the two classes  $\mathcal{C}_1$  and  $\mathcal{C}_2$  are linearly separable by some hyperplane.

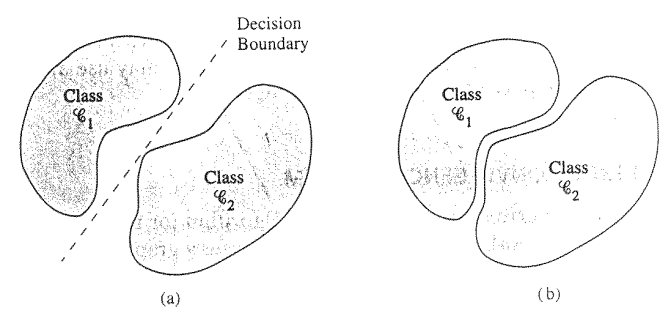

• See figure; in case (b), there does not exist any separating hyperplane (a line in the 2-dimensional case shown here).

- Assume now that the input variables of the perceptron originate from two linearly separable classes.
- Denote by  $x_1(1), x_1(2), \ldots$  the subset of training vectors belonging to the class  $C_1$ .
- Respectively, the training vectors  $x_2(1), x_2(2), \ldots$  come from the class  $\mathcal{C}_2$ .
- The total training set is the union of these sets.
- The perceptron learning algorithm adjusts the weight vector w until a separating hyperplane is found.
- After convergence, the weight vector w satisfies the conditions

 $\mathbf{w}^T\mathbf{x}>0$  for every input vector  $\mathbf{x}\in\mathcal{C}_1$ 

 $\mathbf{w}^T\mathbf{x} \leq 0$  for every input vector  $\mathbf{x} \in \mathcal{C}_2$ 

• The algorithm for adapting the weight vector of the elementary perceptron may now be formulated as follows:

1. If the *n*-th training vector  $x(n)$  is correctly classified by the weight vector  $w(n)$  computed at the *n*-th iteration, no correction is made:

$$
\mathbf{w}(n+1) = \mathbf{w}(n), \text{ if } \mathbf{w}^T \mathbf{x}(n) > 0 \text{ and } \mathbf{x}(n) \in C_1
$$
  

$$
\mathbf{w}(n+1) = \mathbf{w}(n), \text{ if } \mathbf{w}^T \mathbf{x}(n) \le 0 \text{ and } \mathbf{x}(n) \in C_2
$$

- 2. Otherwise, the weight vector  $w(n)$  is updated using the rule  ${\bf w}(n+1)={\bf w}(n)-\eta(n){\bf x}(n)$  if  ${\bf w}^{T}(n){\bf x}(n)>0$  and  ${\bf x}(n)\in\mathcal{C}_2$  ${\bf w}(n+1)={\bf w}(n)+\eta(n){\bf x}(n)$  if  ${\bf w}^{T}(n){\bf x}(n)\leq0$  and  ${\bf x}(n)\in\mathcal{C}_1$ Here again  $\eta(n)$  is a positive learning-rate parameter.
- If  $\eta(n) = n > 0$  is a constant, this learning algorithm is called a fixed increment adaptation rule for the perceptron.
- One can prove that the fixed increment rule *always converges* to a separating weight vector for linearly separable classes.
- The proof can be found in Haykin's book, pp. 139-141.
- The convergence takes place in a *finite* number of iterations.
- The separating weight vector is not unique.
- Another variant of perceptron learning algorithm: absolute error correction procedure.
- In this algorithm, the learning parameter  $\eta(n)$  is variable.
- It is defined as the smallest integer for which

$$
\eta(n) \parallel \mathbf{x}(n) \parallel^2 > \parallel \mathbf{w}^T(n)\mathbf{x}(n) \parallel
$$

- $\bullet\,$  Assume that the inner product  ${\bf w}^T(n){\bf x}(n)$  at iteration  $n$  has an incorrect sign.
- $\bullet$  Using this procedure  $\mathbf{w}^T(n+1)\mathbf{x}(n)$  at iteration  $n+1$  would have a correct sign.
- The absolute error procedure can be realized using standard fixed increment adaptation.
- This is done by showing each pattern  $x(i)$  repeatedly to the perceptron until  $\mathbf{x}(i)$  is classified correctly.
- The quantized response of the perceptron

$$
y(n) = \ \text{sgn}[\mathbf{w}^T(n)\mathbf{x}(n)]
$$

is written compactly using the signum function sgn(.)

- Recall that  $sgn(v) = +1$ , if  $v > 0$ ;  $sgn(v) = -1$ , if  $v < 0$ .
- The quantized desired response is used:  $d(n) = +1$  if  $\mathbf{x}(n)$  belongs to the class  $C_1$ ;  $d(n) = -1$  if  $\mathbf{x}(n) \in \mathcal{C}_2$ .
- This allows to write the adaptation algorithm compactly in the form of the error-correction learning rule

$$
\mathbf{w}(n+1) = \mathbf{w}(n) + \eta(n)[d(n) - y(n)]\mathbf{x}(n)
$$

• Here the learning parameter is a positive constant limited to the range  $0 < \eta \leq 1$ .

- A small learning parameter  $\eta$  provides stable weight vector estimates by averaging the input data.
- However, then the algorithm responds slowly to statistical variations in the input data.

#### Summary of the Perceptron Convergence Algorithm

#### Variables and parameters:

$$
\mathbf{x}(n) = (m+1)\text{-by-1 input vector}
$$
  
\n
$$
= [+1, x_1(n), x_2(n), \dots, x_m(n)]^T
$$
  
\n
$$
\mathbf{w}(n) = (m+1)\text{-by-1 weight vector}
$$
  
\n
$$
= [b(n), w_1(n), w_2(n), \dots, w_m(n)]^T
$$
  
\n
$$
b(n) = \text{bias}
$$

$$
y(n) = actual response (quantized)
$$

$$
d(n) = \text{desired response}
$$

$$
\eta =
$$
 learning-rate parameter, a positive constant less than unity

- 1. Initialization. Set  $w(0) = 0$ . Then perform the following computations for time step  $n = 1, 2, \ldots$
- 2. Activation. At time step n activate the perceptron by applying continuousvalued input vector  $\mathbf{x}(n)$  and desired response  $d(n)$
- 3. Computation of actual reponse.

$$
y(n) = \text{sgn}[\mathbf{w}^T(n)\mathbf{x}(n)]
$$

 $sgn(\cdot)$  is the signum function.

4. Adaptation of weight vector.

$$
\mathbf{w}(n+1) = \mathbf{w}(n) + \eta [d(n) - y(n)]\mathbf{x}(n)
$$

where

$$
d(n) = \begin{cases} +1 \text{ if } \mathbf{x}(n) \text{ belongs to class } C_1 \\ -1 \text{ if } \mathbf{x}(n) \text{ belongs to class } C_2 \end{cases}
$$

5. Continuation. Increment time step  $n$  by one and go back to step 2.

## 3.10 Bayes Classifier and Perceptron

#### Bayes Classifier

- Bayes classifier is the classical *optimal* statistical classifier.
- It is discussed more thoroughly in our course "Principles of Pattern Recognition".
- Bayes classifier is needed also in neural computing, so we shall review it briefly in the following.
- It minimizes the average risk  $\mathcal{R}$ .
- Drawback: requires knowledge of the class distributions.
- This information is often not available in practice.

• For two classes  $C_1$  and  $C_2$ , the average risk is defined by

$$
\mathcal{R} = c_{11}p_1 \int_{\mathcal{H}_1} f(\mathbf{x} \mid \mathcal{C}_1) d\mathbf{x} + c_{22}p_2 \int_{\mathcal{H}_2} f(\mathbf{x} \mid \mathcal{C}_2) d\mathbf{x} \n+ c_{21}p_1 \int_{\mathcal{H}_2} f(\mathbf{x} \mid \mathcal{C}_1) d\mathbf{x} + c_{12}p_2 \int_{\mathcal{H}_1} f(\mathbf{x} \mid \mathcal{C}_2) d\mathbf{x}
$$

- Here the various terms are defined as follows:
	- $\,-\,p_i$  is the a priori probability that the observation (pattern) vector  ${\bf x}$  belongs to the class  $\mathcal{C}_i.$  The sum of class probabilities  $p_1 + p_2 = 1.$
	- $c_{ij}$  is the cost of the decision that x belongs to the class  $\mathcal{C}_i$  when it actually comes from the class  $\mathcal{C}_j$ .
	- $f(x | C_i)$  is the conditional probability density of the vectors x belonging to the class  $\mathcal{C}_i.$
	- $\mathcal{H}_i$  is a tentative decision region of the class  $\mathcal{C}_i$ . It is called also the *hypothesis* that the input vector  ${\bf x}$  comes from the class  $\mathcal{C}_i.$
- The first two term of the risk  $R$  represent correct decisions (classifications).
- Note: they are often omitted by setting the costs of correct classifications to zero:  $c_{11} = c_{22} = 0$ .
- The last two terms of the risk  $R$  represent incorrect decisions (misclassifications).
- The task is now to minimize the average risk  $\mathcal{R}$ .
- This leads to the following **Bayes classification rule**:
- Define the *likelihood ratio* of the class densities

$$
\Lambda(\mathbf{x}) = \frac{f(\mathbf{x} \mid C_1)}{f(\mathbf{x} \mid C_2)}
$$

and the threshold of the Bayes classifier

$$
\xi = \frac{p_2(c_{12} - c_{22})}{p_1(c_{21} - c_{11})}.
$$
  
27

• If  $\Lambda(\mathbf{x}) > \xi$ , assign the observation vector x to class  $C_1$ . Otherwise, assign it to class  $C_2$ .

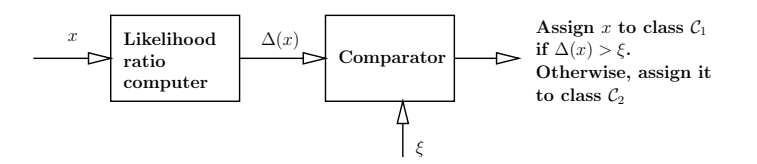

- Note that all the data processing is involved in the computation of the likelihood ratio  $\Lambda(\mathbf{x})$ .
- The prior probabilities and costs affect only the value of the threshold ξ.
- Note that both  $\Lambda(\mathbf{x})$  and  $\xi$  are positive.
- Therefore, Bayes classifier may as well be implemented by first taking logarithms of both these quantities.
- This log-likelihood ratio is often more convenient in practice.

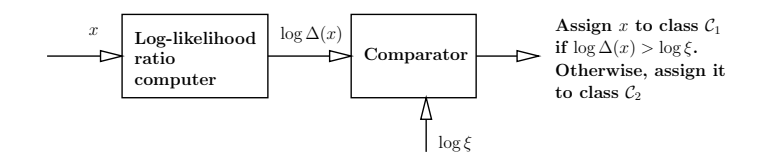

#### Bayes Classifier for a Gaussian Distribution

• Consider now the special case of a two-class problem where both classes have a multivariate Gaussian distribution:

$$
f(\mathbf{x} \mid \mathcal{C}_i) = \kappa \exp\left[-\frac{1}{2}(\mathbf{x} - \mathbf{m}_i)^T \mathbf{C}_i^{-1}(\mathbf{x} - \mathbf{m}_i)\right]
$$

The terms here have the following general meaning:

- $\mathbf{m}_i = \mathsf{E}[\mathbf{x} \mid \mathcal{C}_i]$  is the mean vector of the class  $\mathcal{C}_i.$
- ${\bf C}_i = {\sf E}[( {\bf x} {\bf m}_i)({\bf x} {\bf m}_i)^T \mid \mathcal{C}_i]$  is the covariance matrix of the class  $\mathcal{C}_i$ .
- $\kappa$  is a scaling constant which normalises the multivariate Gaussian distribution to have a unit probability mass. It is defined by

$$
\kappa=~\frac{1}{(2\pi)^{m/2}[\text{det}\mathbf{C}_i]^{1/2}}
$$

– In  $\kappa$ , m is the dimensionality of the observation vector x.

- In this specific classification problem, we make the following further assumption:
	- The classes  $C_1$  and  $C_2$  have the same covariance matrix C.
	- $-$  C is nonsingular (its inverse exists) and nondiagonal (variables are correlated).
	- The classes  $C_1$  and  $C_2$  are equiprobable:  $p_1 = p_2 = 1/2$ .
	- Misclassifications have the same cost  $c_{21} = c_{12}$ , and correct classifications have zero costs  $c_{11} = c_{22} = 0$ .
- It is now fairly easy to derive the Bayes classifier by inserting these values into its formula.

• After some manipulations, one gets (Haykin pp. 146-147)

$$
y = \mathbf{w}^T \mathbf{x} + b
$$

where:

$$
- y = \log \Lambda(\mathbf{x})
$$
  

$$
- \mathbf{w} = \mathbf{C}_i^{-1}(\mathbf{m}_1 - \mathbf{m}_2)
$$

- $b$  a constant given in Haykin's formula (3.87).
- The classification rule is simply: if  $y > 0$ , x belongs to the class  $C_1$ , otherwise to the class  $C_2$ .
- Thus the Bayes classifier reduces to a linear classifier in this Gaussian special case.

#### A Comparison with the Perceptron

- Perceptron is also a linear classifier.
- However, there are some important differences between the perceptron and the Bayes classifiers in Gaussian case.
- The perceptron assumes that the classes are linearly separable, while the Gaussian distributions of the two classes overlap each other and are not separable.

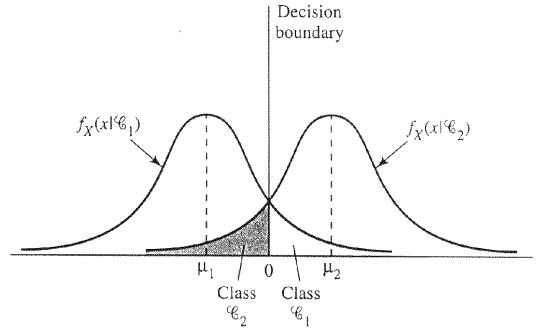

• The Bayes classifier minimizes the probability of the classification error. 33

- The shaded areas in the figure correspond to misclassifications.
- The perceptron convergence algorithm is *nonparametric*: it makes no assumptions on the underlying distributions.
- It may work well for non-Gaussian, heavily skewed input distributions.
- The Bayes classifier assumes Gaussian distributions (in the special case leading to the linear classifier), and is therefore *parametric.*
- The perceptron convergence algorithm is adaptive and simple to implement.

# 3.11 Summary and Discussion

- Both the perceptron and the LMS algorithms are based on errorcorrection learning.
- They can be used for a single neuron.
- The LMS algorithm uses a linear neuron.
- The perceptron uses a hard-limiting (signum) nonlinearity.
- The LMS algorithm is still used widely in adaptive signal processing.
- The perceptron algorithm is not used in practice currently.
- Reason: perceptron is not capable of making some global generalizations based on locally learned examples.
- Minsky and Papert (1969) showed this in their book.
- They conjectured that the same would hold also for multilayer perceptrons.
- This guess led to a decrease in interest in neural networks.
- Neural networks did not become important until in the mid-1980s.
- Both multilayer perceptrons (Chapter 4) and radial basis function networks (Chapter 5) overcome the limitations of the single-layer perceptron.